## **Maple Tutorials For Engineers**

Eventually, you will agreed discover a further experience and success by spending more cash. yet when? realize you acknowledge that you require to get those every needs later having significantly cash? Why dont you attempt to get something basic in the beginning? Thats something that will guide you to comprehend even more more or less the globe, experience, some places, subsequently history, amusement, and a lot more?

It is your utterly own get older to acquit yourself reviewing habit. among guides you could enjoy now is **Maple Tutorials For Engineers** below.

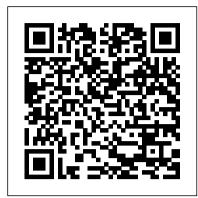

## **Maple Tutorials For Engineers**

Maple Description: Maple is a mathematics tool used to analyze, explore, Maple 2019 brings you even more, even visualize and solve matehmatical problems. Whether you need to do quick calculations, develop design sheets, teach fundamental concepts, or produce sophisticated high-fidelity simulation, Maple is the essential technical computing software for today's engineers ...

Maple 12 Tutorial - University of Texas at Austin Maplesoft has now become a Dassault Syst è mes SOLIDWORKS Certified Solution Partner. This evolution of the partnership between these two organizations hints toward greater future interoperability between the software options. Currently, engineers are able to link their Maple and MapleSim engineering ...

Maple for Engineers | MTE 241 | University of Waterloo Mathcad is a tool to arrange, calculate, and visualize engineering calculations. A Mathcad sheet has values, equations, plots, and functions that are written and displayed in a manner that is ...

Programming in Maple: The Basics. This longer all-in-one tutorial is designed to help you become familiar with the Maple environment and teach you the fundamental concepts and tools you need to become productive quickly. Also available as a PDF. Maple Training for Educators (recorded webinar) Maple Training for Engineers, Researchers, and Scientists (recorded webinar) Quick Start Tutorials - Maplesoft Training -

Maplesoft

Maple Engineering is a plumbing, mechanical and electrical (PME) engineering design firm located in downtown Raleigh, North Carolina. Licensed in 37 States, we have a range of experience in new development and renovation projects. Is Mathcad Right for Engineers? >

**ENGINEERING.com** In this video, learn how to use basic Maple commands to compute indefinite integrals, and to approximate definite integrals with sums. Engineering - Maplesoft

Tutorials; Maple; Maple for Engineers. This topic introduces some of the most common features of interest to Electrical and Computer tutorial we will henceforth give the pictorial Engineering students. This is not required reading for ECE 250, however, it will prove useful for checking your work both this course and in future courses. ... Maple is a programming language which is interpreted ... The latest engineering related news and articles from ...

stronger mathematical capabilities, from enhancements to the core routines you use every day, to specialized tools that open up new areas of research. In addition, there are advances to the Maple programming language, more education tools, new visualizations, and lots more!

Advanced Mathematics for Engineers Wolfgang Ertel translated by Elias Drotle and Richard Cubek October 1, 2012. Preface Since 2008 this mathematics lecture is o ered for the master courses computer science, mechatronics and electrical engineering. After a repetition of basic linear algebra, computer <u>Tutorials: Maple - YouTube</u>

Maple Tutorials For Engineers Maple - The Essential Tool for Mathematics -<u>Maplesoft</u>

Maple Installation Tutorial Maple is the essential technical computing software for today's engineers, mathematicians, and scientists.

Maplesoft - YouTube

This is a tutorial on programming in Maple. The aim is to show how you can write simple programs in Maple for doing numerical calculations, linear algebra, and programs for simplifying ...

ATTENTION Engineers: many of you are used to using and writing Fortran or C software. In Fortran and C you always use decimal numbers.

Maple Tutorial 01

Systems Engineering. Maplesoft Engineering Solutions let you take advantage of a Model Based Systems Engineering (MBSE) approach to requirements management and validation, without requiring every engineer on the project to be an expert in complex MBSE tools.

Maple Engineering, PLLC

The Maple Fundamentals Guide is a short all-inone tutorial designed to help you become familiar with the Maple environment and teach you the fundamental concepts and tools you need to become productive quickly. You can watch the video, or work through each step on your own following the instructions in the PDF. Maple Installation Tutorial | ITS

Maple 12 Tutorial 7 The Department of Statistics and Data Sciences, The University of Texas at Austin Figure 3. The Maple Window Since the worksheet

mode does not hide text it is probably an easier mode to use when first learning to use Maple, so for this Maple | Technology Services | VCU A collection of tutorials to help solve common math problems using Maple. Online Help - Maplesoft

Plus its all laid out for the engineer to see in one sheet. CAD Integration Critical to Detailed Design. Another important piece of functionality is the connection between Mathcad and CAD. Engineers need to perform calculations during detailed design to select purchased parts, to size components and more.

Introduction to MathCAD for Engineers Online Help. All Products Maple ... topics that cover the essentials for working with Maple. Tutorials that provide an overview of topics from getting started to plotting, data manipulation, and interactive application development. Navigation to portals with more information for Engineers, Students, and Math Educators. For more information on ...

Maple | LeafLabs

Maple was one of the first ARM Cortex-M3 microcontroller boards that was accessible to hobbyists and engineers outside of the embedded industry, and the Maple series helped with the transition from 8-bit to 32-bit processing. The Maple series was used in everything from personal projects, to academic research and numerous commercial products. Maple Training Videos, Tutorials and Webinars – Maplesoft Tutorials: Maple Play all. A collection of tutorials to help solve common math problems using Maple. ... Maple Training for Engineers, Researchers and Scientists -Duration: 28 minutes. Maplesoft.